# **Foreman - Bug #10893**

# **Editing organizations/locations hangs in 1.8.2**

06/22/2015 05:16 AM - Andy Taylor

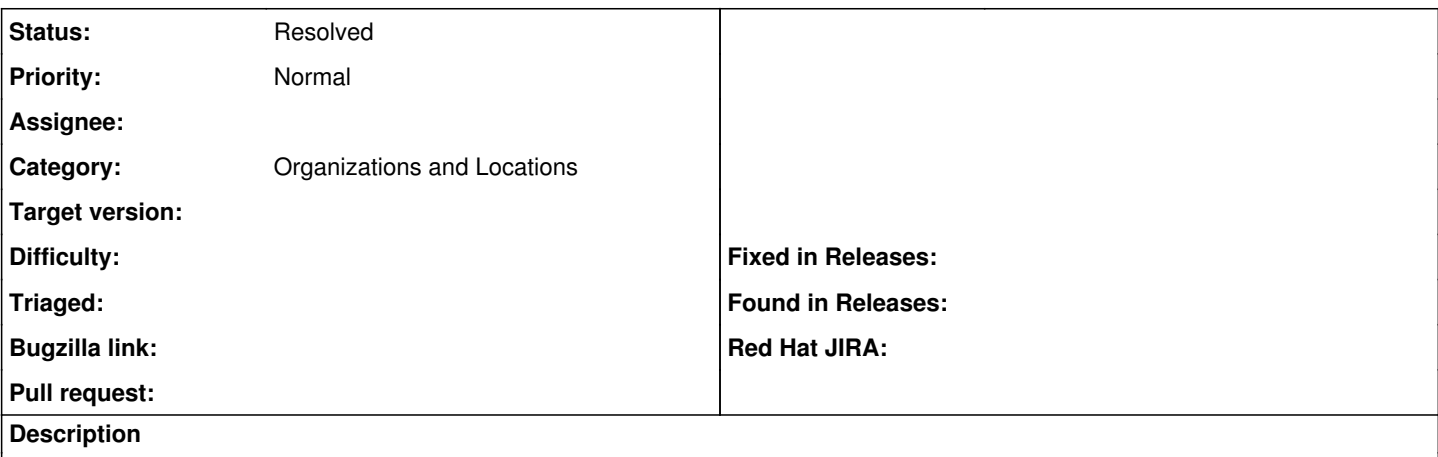

We recently upgraded to Foreman 1.8.2 and since then we've been unable to edit some of our larger organizations/locations, the page request just hangs and load on the server increases significantly. Our largest location consists of 135 hosts. On 1.7.x it would take a long time but it would always return a page.

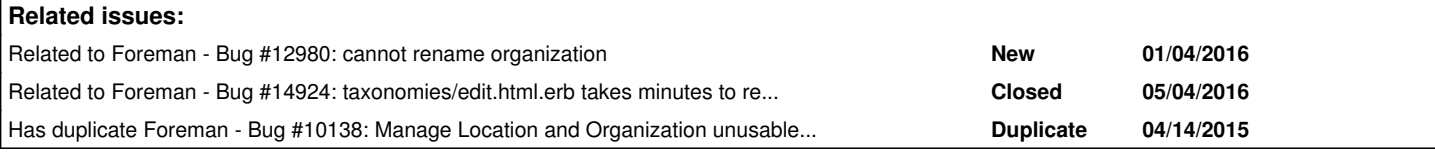

## **History**

## **#1 - 06/22/2015 05:25 AM - Ohad Levy**

*- Status changed from New to Need more information*

can you please add the relevant log entries? or foreman-debug?

## **#2 - 06/22/2015 05:26 AM - Marek Hulán**

*- Category set to Organizations and Locations*

## **#3 - 06/22/2015 10:19 AM - Andy Taylor**

Apologies for the lack of detail in my original post. I've turned on debug logging and tried the edit again. The logs are then flooded with queries like this:

2015-06-22 14:55:56 [D] CACHE (0.0ms) SELECT taxable\_id FROM `taxable\_taxonomies` WHERE `taxable\_taxonomies `.`taxable\_type` = 'ConfigTemplate' AND `taxable\_taxonomies`.`taxonomy\_id` IN (7, 6, 4, 5) 2015-06-22 14:55:56 [D] CACHE (0.0ms) SELECT `config\_templates`.\* FROM `config\_templates` INNER JOIN `confi g\_templates\_operatingsystems` ON `config\_templates\_operatingsystems`.`config\_template\_id` = `config\_templates` .`id` INNER JOIN `operatingsystems` ON `operatingsystems`.`id` = `config\_templates\_operatingsystems`.`operatin gsystem\_id` INNER JOIN `template\_kinds` ON `template\_kinds`.`id` = `config\_templates`.`template\_kind\_id` INNER JOIN `template\_combinations` ON `template\_combinations`.`config\_template\_id` = `config\_templates`.`id` WHERE `config\_templates`.`id` IN (1, 21, 23, 39, 42, 44, 45, 46, 49) AND `operatingsystems`.`id` = 1 AND `template\_k inds`.`name` = 'provision' AND `template\_combinations`.`hostgroup\_id` IS NULL AND `template\_combinations`.`env ironment\_id` = 7 ORDER BY config\_templates.name LIMIT 1 2015-06-22 14:55:56 [D] CACHE (0.0ms) SELECT id FROM `taxonomies` WHERE (taxonomies.id = 8 or taxonomies.an cestry like '8/%' or taxonomies.ancestry = '8') ORDER BY title 2015-06-22 14:55:56 [D] CACHE (0.0ms) SELECT id FROM `taxonomies` WHERE (taxonomies.id = 2 or taxonomies.an cestry like '2/%' or taxonomies.ancestry = '2') ORDER BY title 2015-06-22 14:55:56 [D] CACHE (0.0ms) SELECT id FROM `taxonomies` WHERE (taxonomies.id = 3 or taxonomies.an cestry like '3/%' or taxonomies.ancestry = '3') ORDER BY title 2015-06-22 14:55:56 [D] CACHE (0.0ms) SELECT id FROM `taxonomies` WHERE (taxonomies.id = 1 or taxonomies.an cestry like '1/%' or taxonomies.ancestry = '1') ORDER BY title 2015-06-22 14:55:56 [D] CACHE (0.0ms) SELECT `taxonomies`.\* FROM `taxonomies` WHERE `taxonomies`.`type` IN ('Location') AND ( (taxonomies.id in (8,2,3,1))) ORDER BY title 2015-06-22 14:55:56 [D] CACHE (0.0ms) SELECT id FROM `taxonomies` WHERE (taxonomies.id = 7 or taxonomies.an cestry like '7/%' or taxonomies.ancestry = '7') ORDER BY title 2015-06-22 14:55:56 [D] CACHE (0.0ms) SELECT id FROM `taxonomies` WHERE (taxonomies.id = 6 or taxonomies.an cestry like '6/%' or taxonomies.ancestry = '6') ORDER BY title

2015-06-22 14:55:56 [D] CACHE (0.0ms) SELECT id FROM `taxonomies` WHERE (taxonomies.id = 4 or taxonomies.an cestry like '4/%' or taxonomies.ancestry = '4') ORDER BY title 2015-06-22 14:55:56 [D] CACHE (0.0ms) SELECT id FROM `taxonomies` WHERE (taxonomies.id = 5 or taxonomies.an cestry like '5/%' or taxonomies.ancestry = '5') ORDER BY title 2015-06-22 14:55:56 [D] CACHE (0.0ms) SELECT `taxonomies`.\* FROM `taxonomies` WHERE `taxonomies`.`type` IN ('Organization') AND ( (taxonomies.id in (7,6,4,5))) ORDER BY title 2015-06-22 14:55:56 [D] CACHE (0.0ms) SELECT id FROM `taxonomies` WHERE (taxonomies.id = 8 or taxonomies.an cestry like '8/%' or taxonomies.ancestry = '8') ORDER BY title 2015-06-22 14:55:56 [D] CACHE (0.0ms) SELECT id FROM `taxonomies` WHERE (taxonomies.id = 2 or taxonomies.an cestry like '2/%' or taxonomies.ancestry = '2') ORDER BY title 2015-06-22 14:55:56 [D] CACHE (0.0ms) SELECT id FROM `taxonomies` WHERE (taxonomies.id = 3 or taxonomies.an cestry like '3/%' or taxonomies.ancestry = '3') ORDER BY title 2015-06-22 14:55:56 [D] CACHE (0.0ms) SELECT id FROM `taxonomies` WHERE (taxonomies.id = 1 or taxonomies.an cestry like '1/%' or taxonomies.ancestry = '1') ORDER BY title 2015-06-22 14:55:56 [D] CACHE (0.0ms) SELECT taxable\_id FROM `taxable\_taxonomies` WHERE `taxable\_taxonomies `.`taxable\_type` = 'ConfigTemplate' AND `taxable\_taxonomies`.`taxonomy\_id` IN (8, 2, 3, 1) 2015-06-22 14:55:56 [D] CACHE (0.0ms) SELECT id FROM `taxonomies` WHERE (taxonomies.id = 7 or taxonomies.an cestry like '7/%' or taxonomies.ancestry = '7') ORDER BY title 2015-06-22 14:55:56 [D] CACHE (0.0ms) SELECT id FROM `taxonomies` WHERE (taxonomies.id = 6 or taxonomies.an cestry like '6/%' or taxonomies.ancestry = '6') ORDER BY title 2015-06-22 14:55:56 [D] CACHE (0.0ms) SELECT id FROM `taxonomies` WHERE (taxonomies.id = 4 or taxonomies.an cestry like '4/%' or taxonomies.ancestry = '4') ORDER BY title 2015-06-22 14:55:56 [D] CACHE (0.0ms) SELECT id FROM `taxonomies` WHERE (taxonomies.id = 5 or taxonomies.an cestry like '5/%' or taxonomies.ancestry = '5') ORDER BY title 2015-06-22 14:55:56 [D] CACHE (0.0ms) SELECT taxable\_id FROM `taxable\_taxonomies` WHERE `taxable\_taxonomies `.`taxable\_type` = 'ConfigTemplate' AND `taxable\_taxonomies`.`taxonomy\_id` IN (7, 6, 4, 5) 2015-06-22 14:55:56 [D] CACHE (0.0ms) SELECT id FROM `taxonomies` WHERE (taxonomies.id = 8 or taxonomies.an cestry like '8/%' or taxonomies.ancestry = '8') ORDER BY title 2015-06-22 14:55:56 [D] CACHE (0.0ms) SELECT id FROM `taxonomies` WHERE (taxonomies.id = 2 or taxonomies.an cestry like '2/%' or taxonomies.ancestry = '2') ORDER BY title 2015-06-22 14:55:56 [D] CACHE (0.0ms) SELECT id FROM `taxonomies` WHERE (taxonomies.id = 3 or taxonomies.an cestry like '3/%' or taxonomies.ancestry = '3') ORDER BY title 2015-06-22 14:55:56 [D] CACHE (0.0ms) SELECT id FROM `taxonomies` WHERE (taxonomies.id = 1 or taxonomies.an cestry like '1/%' or taxonomies.ancestry = '1') ORDER BY title 2015-06-22 14:55:56 [D] CACHE (0.0ms) SELECT taxable\_id FROM `taxable\_taxonomies` WHERE `taxable\_taxonomies `.`taxable\_type` = 'ConfigTemplate' AND `taxable\_taxonomies`.`taxonomy\_id` IN (8, 2, 3, 1) 2015-06-22 14:55:56 [D] CACHE (0.0ms) SELECT id FROM `taxonomies` WHERE (taxonomies.id = 7 or taxonomies.an cestry like '7/%' or taxonomies.ancestry = '7') ORDER BY title 2015-06-22 14:55:56 [D] CACHE (0.0ms) SELECT id FROM `taxonomies` WHERE (taxonomies.id = 6 or taxonomies.an cestry like '6/%' or taxonomies.ancestry = '6') ORDER BY title 2015-06-22 14:55:56 [D] CACHE (0.0ms) SELECT id FROM `taxonomies` WHERE (taxonomies.id = 4 or taxonomies.an cestry like '4/%' or taxonomies.ancestry = '4') ORDER BY title 2015-06-22 14:55:56 [D] CACHE (0.0ms) SELECT id FROM `taxonomies` WHERE (taxonomies.id = 5 or taxonomies.an cestry like '5/%' or taxonomies.ancestry = '5') ORDER BY title

This seems to then repeat endlessly. I let it run for 15 minutes, then restarted Foreman to stop the process. This was with a user with restricted access via the roles system.

We then tried it with an admin user and the process completed in 2 minutes, so this appears to be an issue with permissions/the roles system.

#### **#4 - 06/23/2015 06:00 AM - Dominic Cleal**

*- Status changed from Need more information to New*

#### **#5 - 01/04/2016 10:02 AM - Timo Goebel**

*- Has duplicate Bug #10138: Manage Location and Organization unusable once thousands of nodes are assigned added*

### **#6 - 01/04/2016 10:13 AM - Timo Goebel**

*- Related to Bug #12980: cannot rename organization added*

## **#7 - 05/04/2016 05:47 AM - Dominic Cleal**

*- Related to Bug #14924: taxonomies/edit.html.erb takes minutes to render added*

## **#8 - 12/13/2016 03:25 AM - Tomer Brisker**

*- Status changed from New to Need more information*

Is this still occurring in 1.12 or has it been resolved by  $\#14924$ ?

### **#9 - 05/17/2017 03:56 PM - Anonymous**

*- Status changed from Need more information to Resolved*

no reaction, closing.